# **GROMACS - Task #2185**

## **add docs on MPI + CUDA w/wo MPS**

05/23/2017 07:45 PM - Szilárd Páll

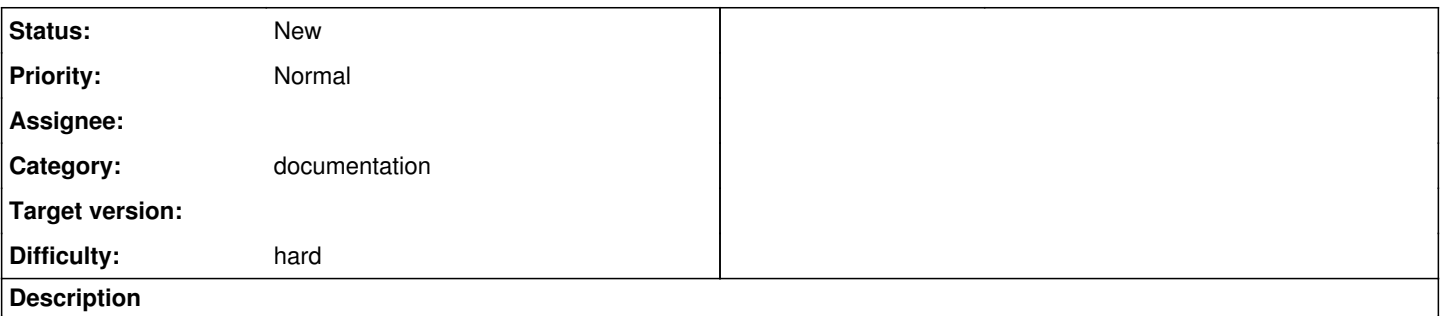

We should document how, when, and why use thread-MPI, MPI, and MPI+MPS in GPU-accelerated runs.

Indirectly related: the documentation on running with MPI+CUDA, in particular in rank sharing scenarios is somewhat lacking - especially since the port from the old wiki acceleration/parallelization page some of the info was left behind. The above would be a natural extension of some of that material which explains why is it useful to run multiple ranks per GPU device.

## **History**

## **#1 - 05/23/2017 10:21 PM - Mark Abraham**

### Szilárd Páll wrote:

We should document how, when, and why use thread-MPI, MPI, and MPI+MPS in GPU-accelerated runs.

<https://redmine.gromacs.org/projects/gromacs/repository/revisions/master/entry/docs/user-guide/mdrun-performance.rst> describes several examples. What is MPS?

Indirectly related: the documentation on running with MPI+CUDA, in particular in rank sharing scenarios is somewhat lacking -- especially since the port from the old wiki acceleration/parallelization page some of the info was left behind. The above would be a natural extension of some of that material which explains why is it useful to run multiple ranks per GPU device.

#### Sure. The current organization has some multi-simulation examples at

<https://redmine.gromacs.org/projects/gromacs/repository/revisions/master/entry/docs/user-guide/mdrun-features.rst>, but evolving somewhere to perhaps link to from one or other place could be good

#### **#2 - 05/24/2017 05:17 PM - Szilárd Páll**

Mark Abraham wrote:

Szilárd Páll wrote:

We should document how, when, and why use thread-MPI, MPI, and MPI+MPS in GPU-accelerated runs.

## <https://redmine.gromacs.org/projects/gromacs/repository/revisions/master/entry/docs/user-guide/mdrun-performance.rst> describes several examples.

It does, however it also omits most of section 3 of the old [acceleration & parallelization page](http://www.gromacs.org/Documentation/Acceleration_and_parallelization#Hybrid.2fheterogeneous_acceleration) page. Those few examples alone without much context are far less powerful IMO than linking use-cases and parallelization scenarios to the different mdrun launch configs; e.g. telling users when/why would you want to run #PP ranks > #GPUs, but also warn that #PP ranks == #cores is not ideal with GPUs.

## What is MPS?

[https://docs.nvidia.com/deploy/pdf/CUDA\\_Multi\\_Process\\_Service\\_Overview.pdf](https://docs.nvidia.com/deploy/pdf/CUDA_Multi_Process_Service_Overview.pdf)

#### <https://www.nvidia.com/object/running-jobs-in-gromacs.html>

Indirectly related: the documentation on running with MPI+CUDA, in particular in rank sharing scenarios is somewhat lacking -- especially since the port from the old wiki acceleration/parallelization page some of the info was left behind. The above would be a natural extension of some of that material which explains why is it useful to run multiple ranks per GPU device.

Sure. The current organization has some multi-simulation examples at

<https://redmine.gromacs.org/projects/gromacs/repository/revisions/master/entry/docs/user-guide/mdrun-features.rst>, but evolving somewhere to perhaps link to from one or other place could be good

Sure, but that is not what I was pointing out, ref above.